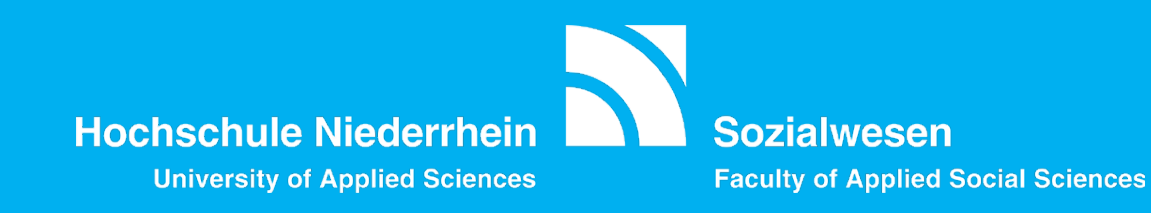

## **ANLEITUNGEN**

**Hinweis:**

**Die Screenshots der Anleitung stammen aus einem früheren Semester.**

**An einigen Stellen muss deshalb selbständig auf "Wintersemester" bzw. "WS 24/25" Bezug genommen werden.**

**SEMINAR–WAHL für Lehrveranstaltungen MIT Teilnehmerbegrenzung**

**BELEGUNG von Lehrveranstaltungen OHNE Teilnehmerbegrenzung**

**https://hio.hsnr.de**

#### **Wintersemester 2024/25**

**Start:**

**Montag**

**22.07.2024**

# SEMINAR–WAHL

**für Lehrveranstaltungen MIT Teilnehmerbegrenzung**

**Mo, 22.07.24 bis So, 04.08.24**

**https://hio.hsnr.de**

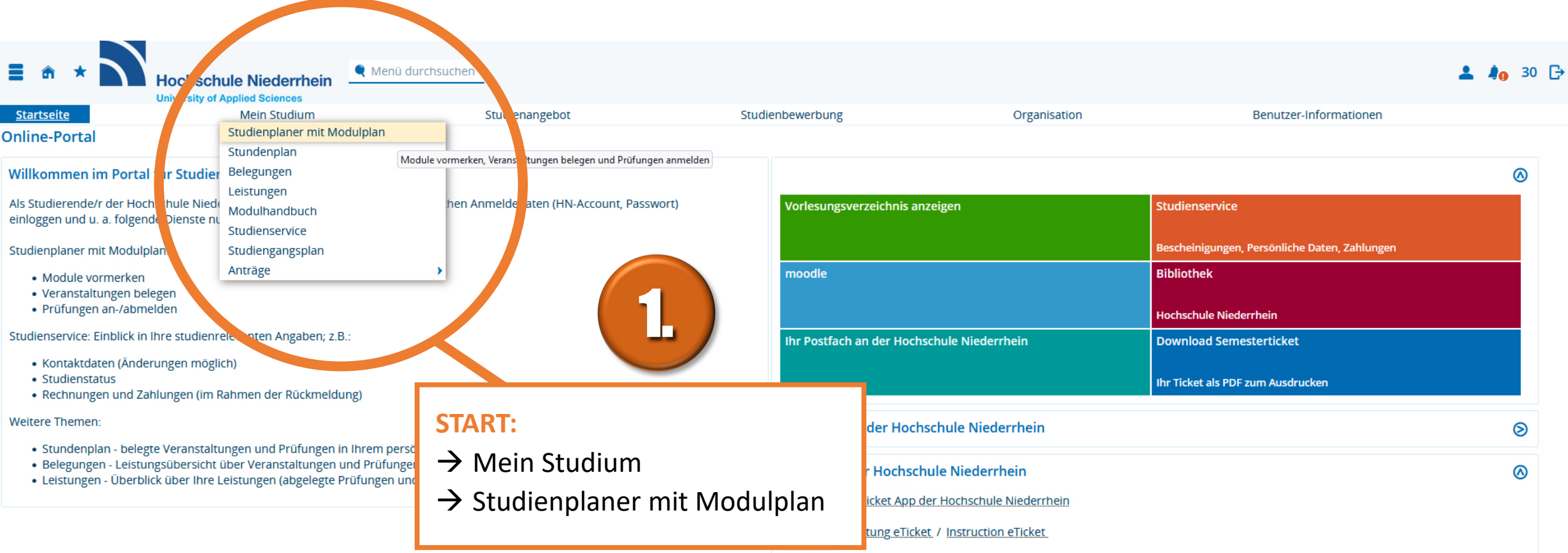

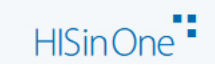

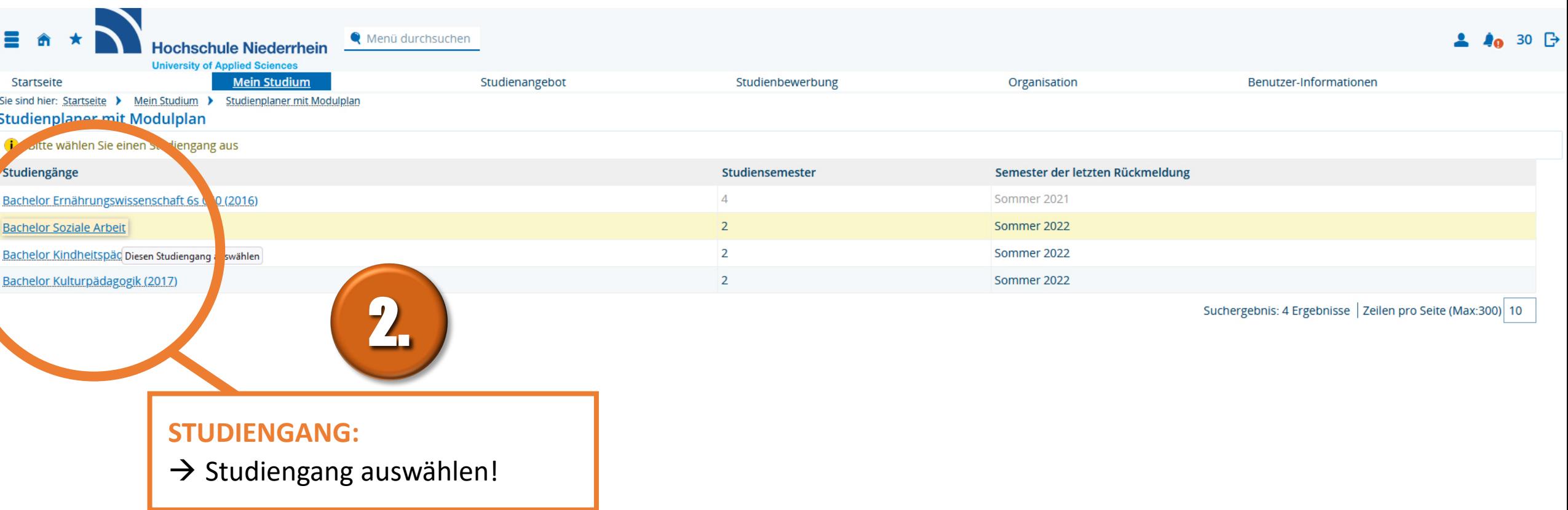

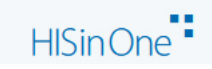

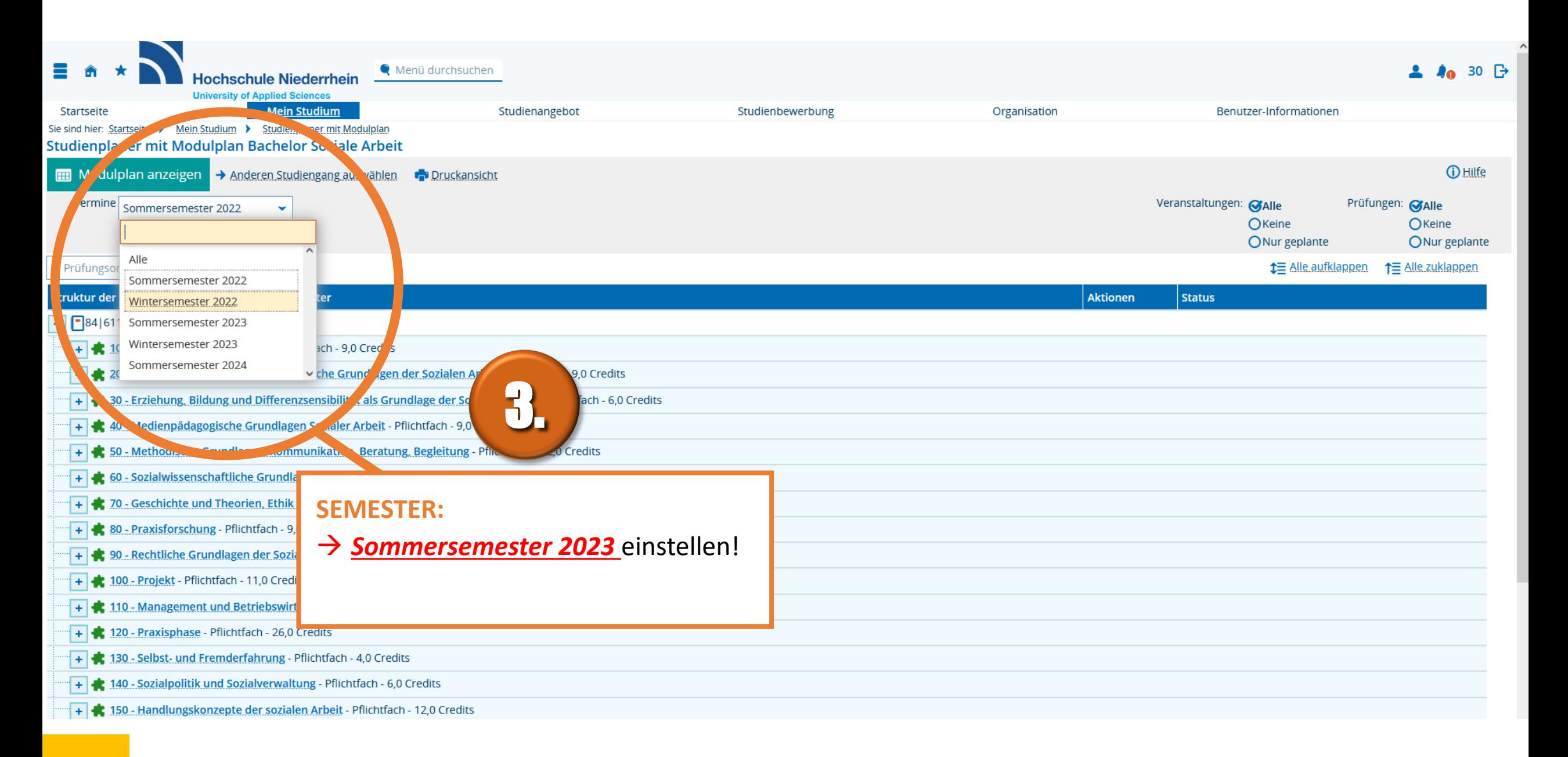

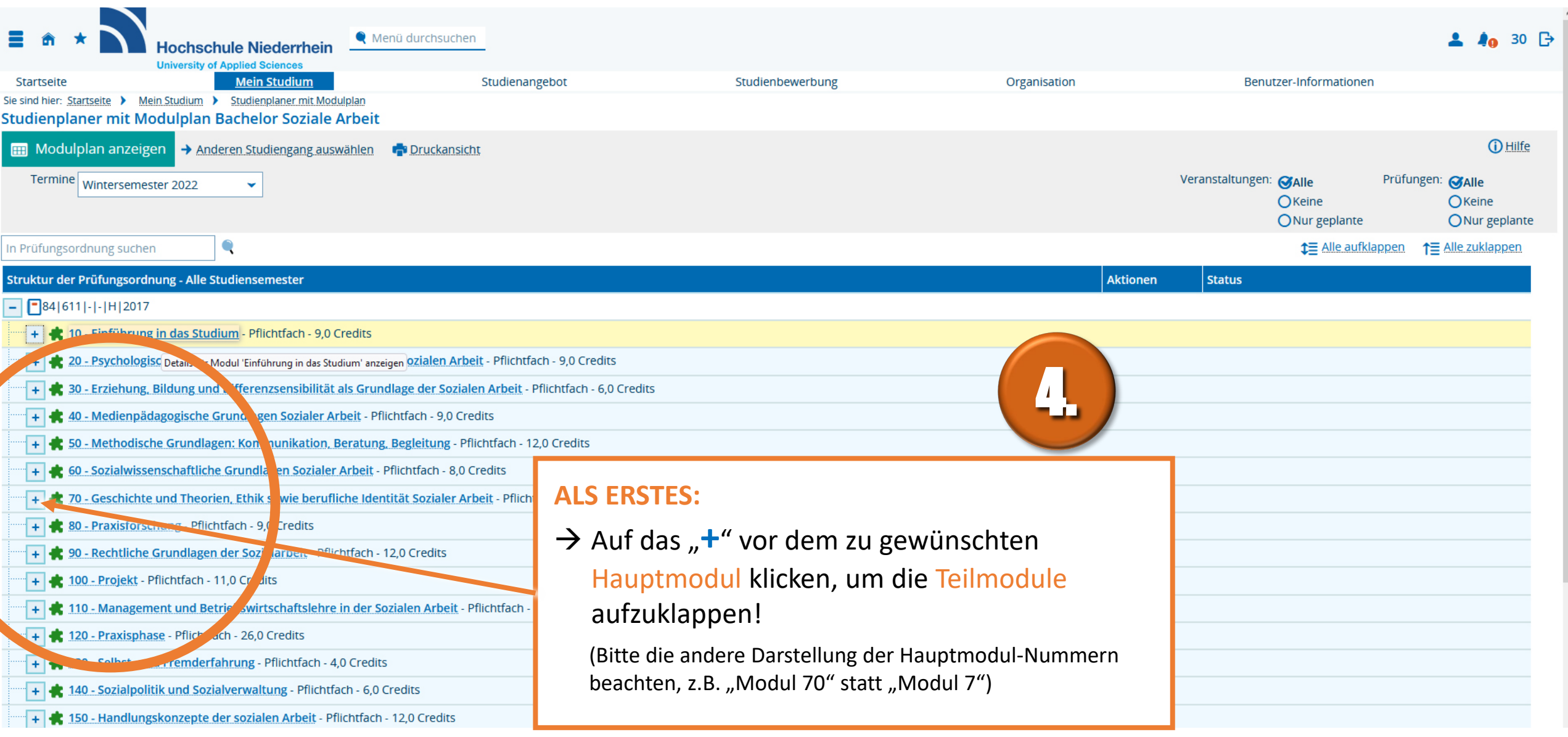

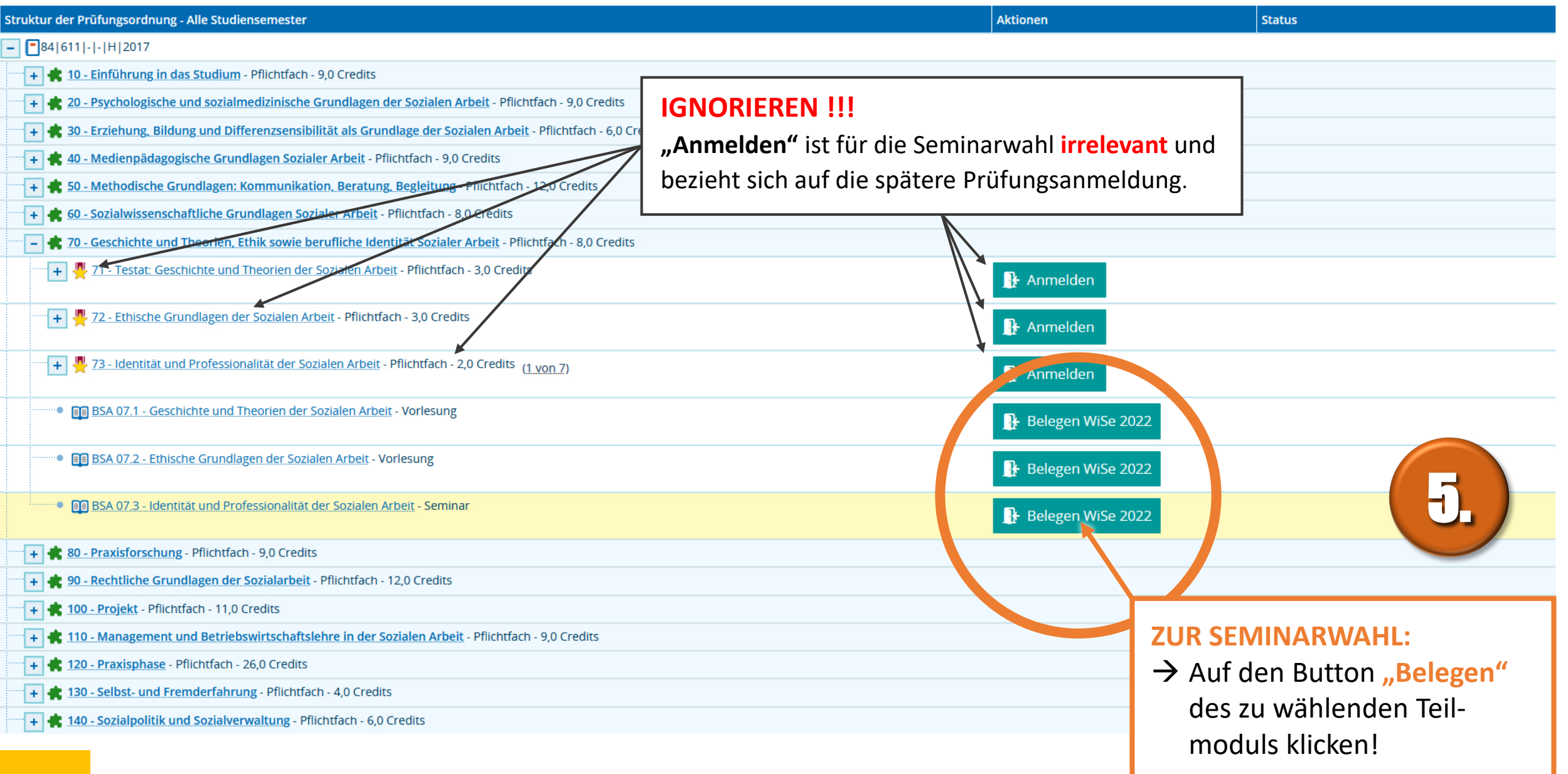

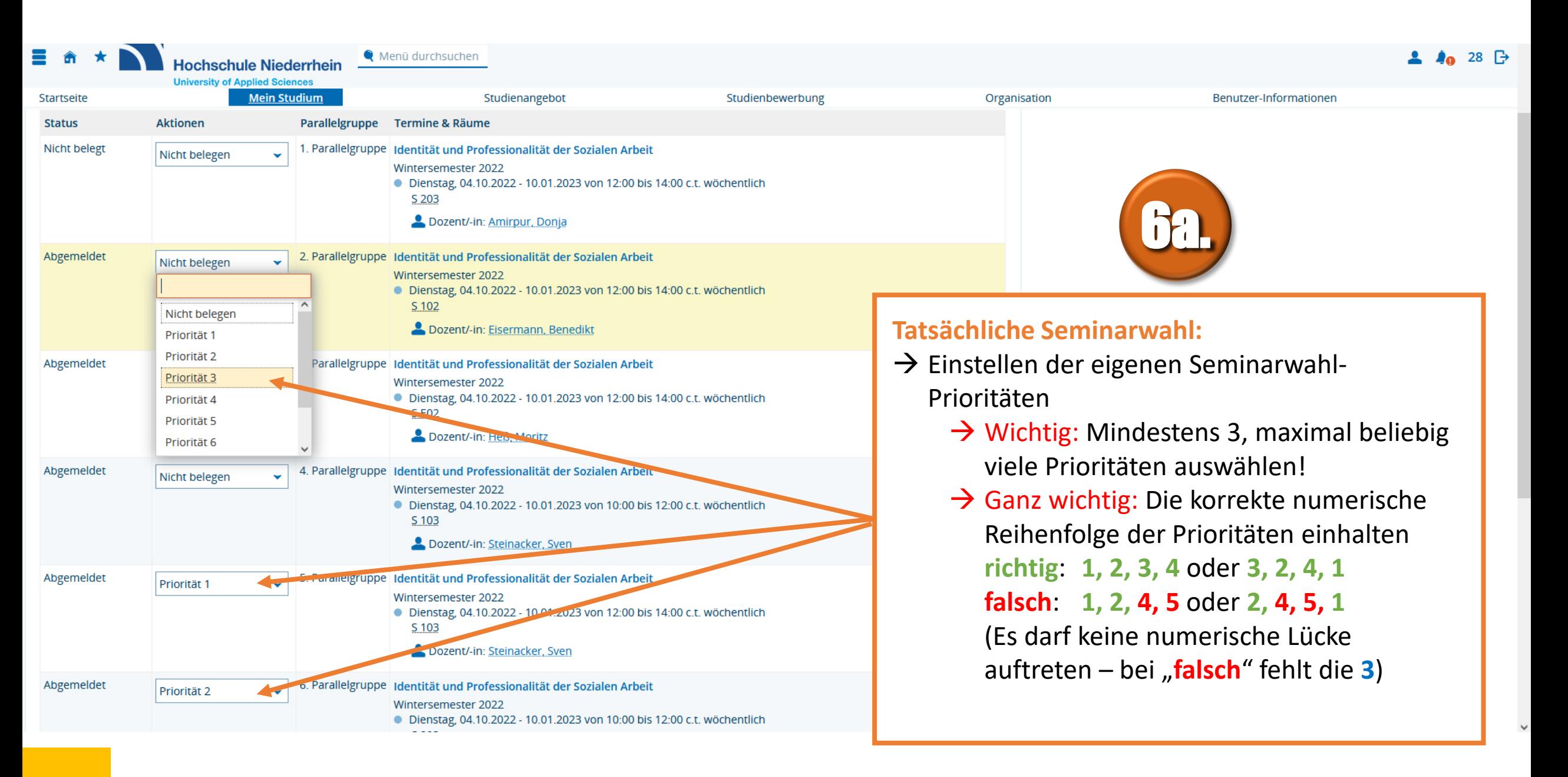

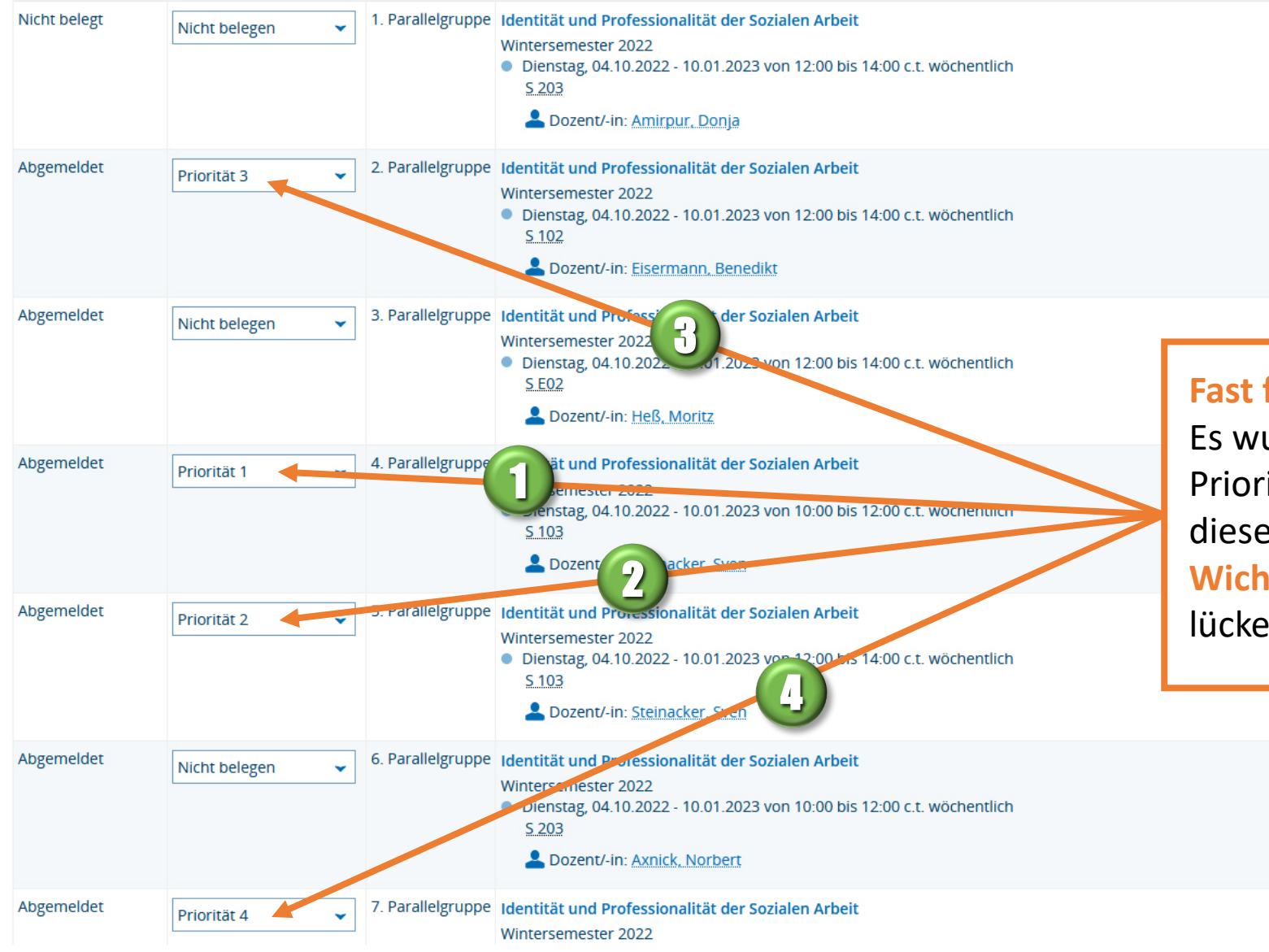

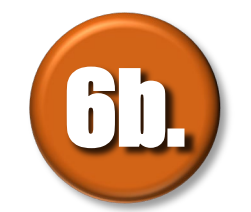

#### **Fast fertig:**

Es wurden mindestens 3, maximal beliebig viele Prioritäten für das Teilmodul ausgewählt – in diesem Beispiel: 4 Prioritäten. **Wichtig:** Die Prioritäten 3, 1, 2, 4 stellen eine lückenlose Reihe dar – **1, 2, 3, 4**

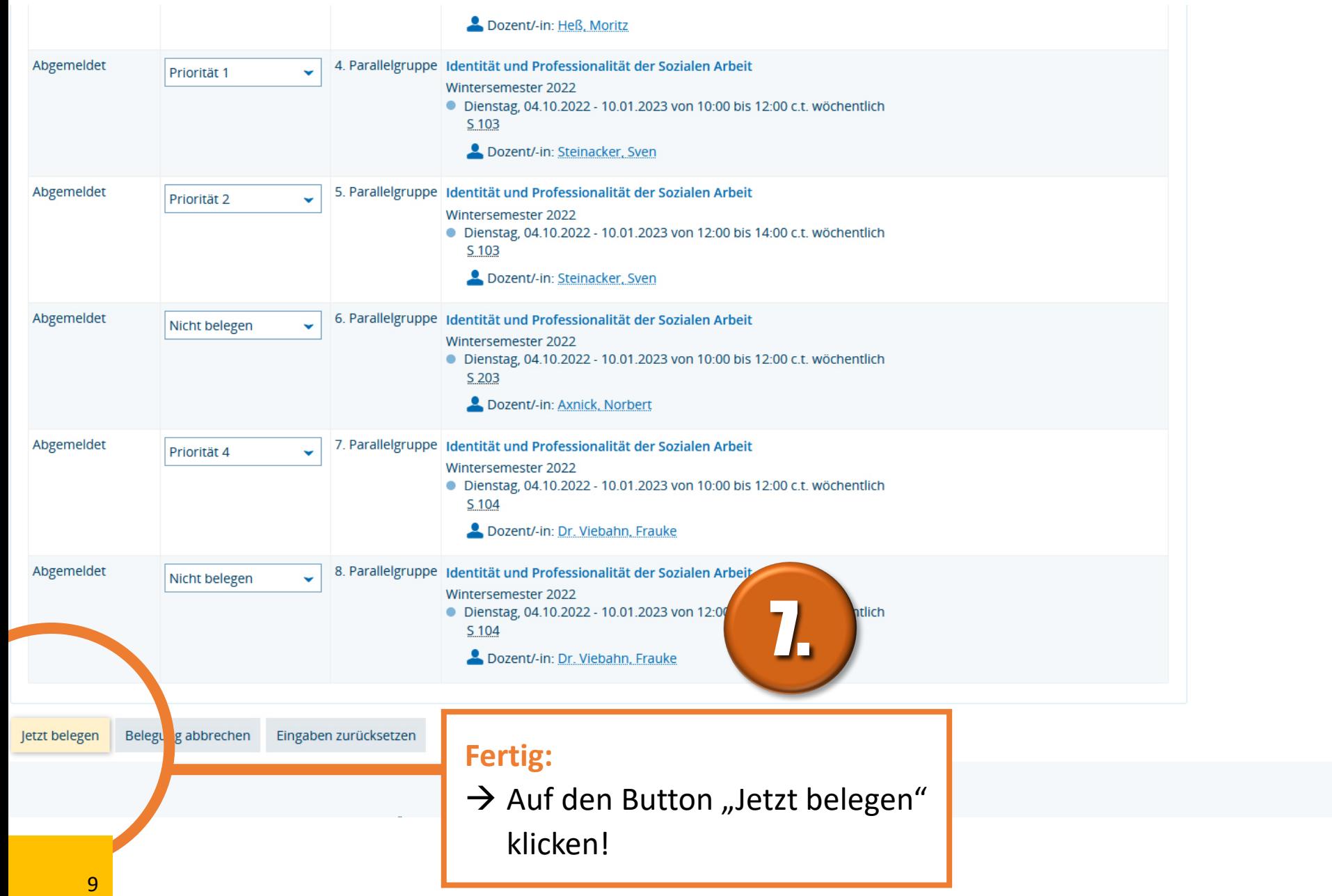

Deutsch

 $\ddot{\phantom{0}}$ 

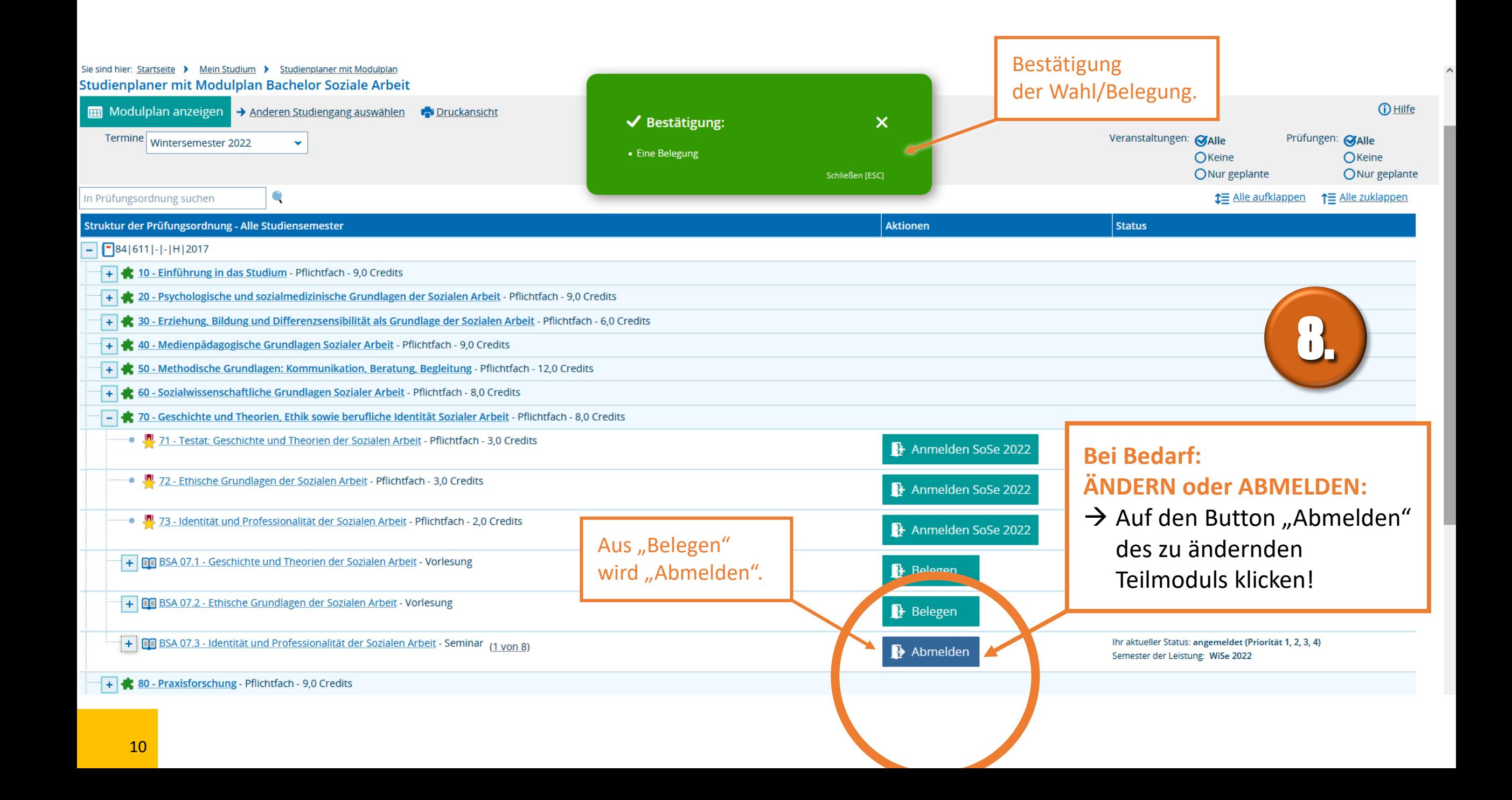

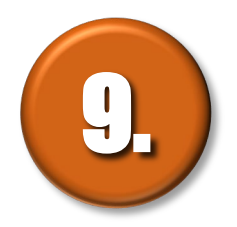

### **Die Schritte 4 bis 7 für alle zu wählenden Teilmodule wiederholen!**

#### **Wintersemester 2024/25**

**Start:**

**Montag**

**22.07.2024**

# BELEGUNG

**von Lehrveranstaltungen OHNE Teilnehmerbegrenzung** 

**ab Mo, 22.07.24**

**https://hio.hsnr.de**

#### **VORHER:** → Die **Schritte 1 bis 4** sind absolut  $O$  Keine OKeine ONur geplante ONur geplante identisch mit dem Vorgehen bei der ↑ Alle zuklappen **1≡** Alle aufklappen **WAHL** von Seminaren. **Aktionen Status** + <del>€</del> 10 - Einführung in das Studium - Pflichtfach - 9,0 Credits 20 - Psychologische und sozialmedizinische Grundlagen der Sozialen Arbeit - Pflichtfach - 9,0 Credits **IGNORIEREN !!!** 30 - Erziehung, Bildung und Differenzsensibilität als Grundlage der Sozialen Arbeit - Pflichtfach - 6,0 Cre **"Anmelden"** ist für die Belegung **irrelevant** und 40 - Medienpädagogische Grundlagen Sozialer Arbeit - Pflichtfach - 9,0 Credits bezieht sich auf die spätere Prüfungsanmeldung. 50 - Methodische Grundlagen: Kommunikation, Beratung, Begleitung - Pfl rach - 12 0 credits - Pflichtfach - 8.0 Cre 60 - Sozialwissenschaftliche Grundlagen Sozialer Arbs 70 - Geschichte und Theorien, Ethik sowie berufliche Identität S laler Arbeit - Pflichtfach - 8,0 Credits THE 722 Testat: Geschichte und Theorien der Soz beit - Pflichtfach - 3.0 Credits **Anmelden** 72 - Ethische Grundlagen der Sozialen Arbeit - Pflichtfach - 3,0 Credits **Anmelden** 1 + <mark>JU</mark> 73 - Identität und Professionalität der Sozialen Arbeit - Pflichtfach - 2,0 Credits <sub>(1 Von</sub> 7) ▲ Anmelden • **Fig BSA 07.1 - Geschichte und Theorien der Sozialen Arbeit - Vorlesung** Belegen WiSe 2022 5. **BE BSA 07.2 - Ethische Grundlagen der Sozialen Arbeit - Vorlesung** Belegen WiSe 2022 **· Fig BSA 07.3 - Identität und Professionalität der Sozialen Arbeit - Seminar** Belegen WiSe 2022 80 - Praxisforschung - Pflichtfach - 9,0 Credits  $+$ **ZUR BELEGUNG:** 90 - Rechtliche Grundlagen der Sozialarbeit - Pflichtfach - 12,0 Credits  $\rightarrow$  Auf den Button "Belegen" 100 - Projekt - Pflichtfach - 11,0 Credits des zu belegenden Teil-110 - Management und Betriebswirtschaftslehre in der Sozialen Arbeit - Pflichtfach - 9,0 Credits 10 120 Dravisnhase Dflichtfach 260 Credits moduls klicken!

st

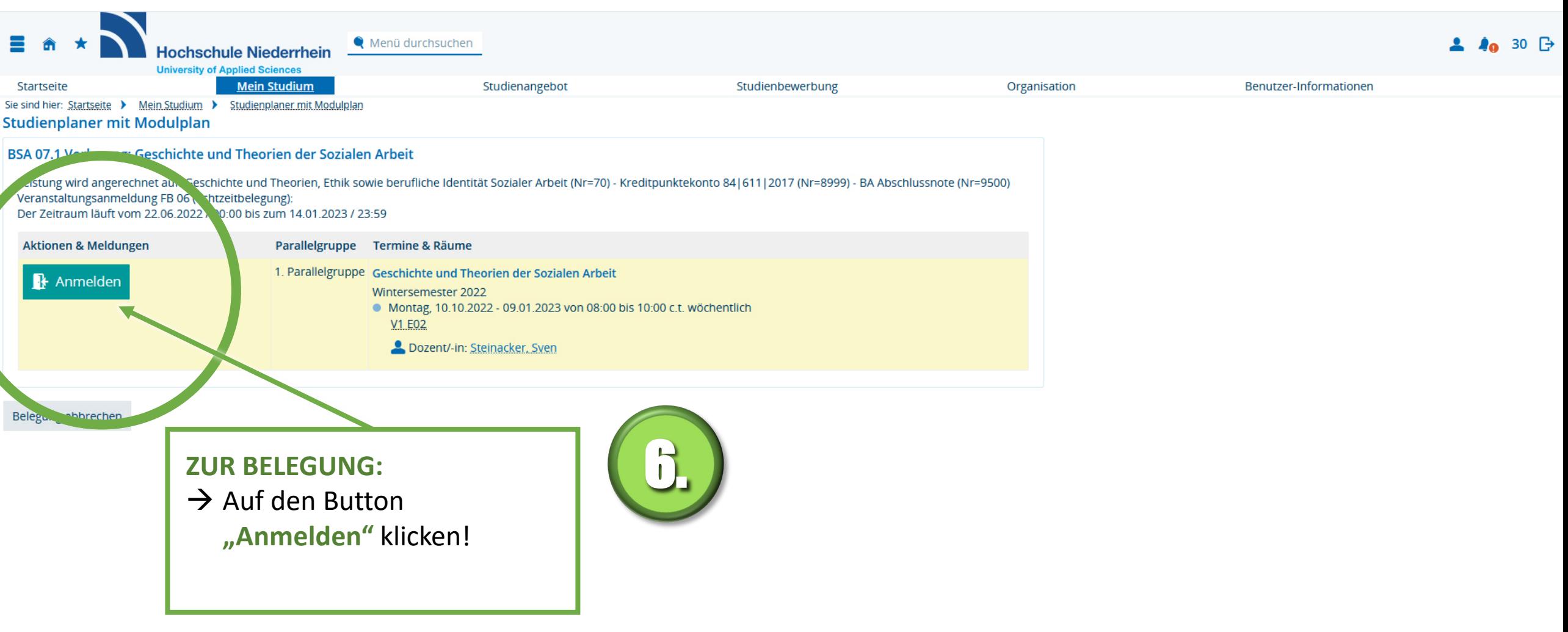

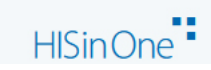

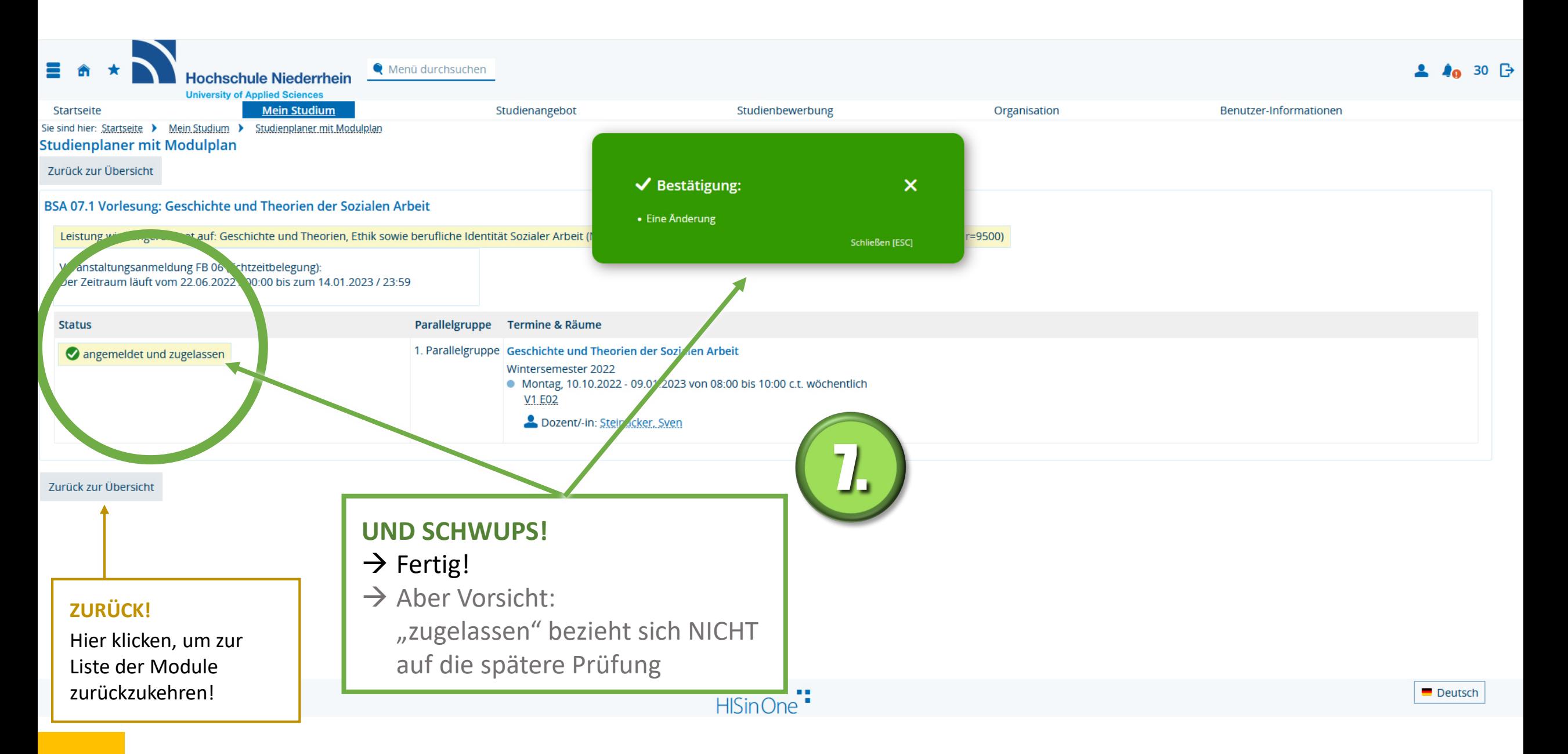

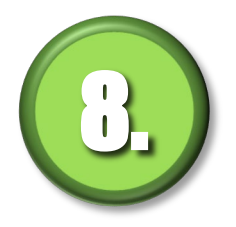

**Die Schritte 5 bis 8 für alle zu belegenden Veranstaltungen OHNE Teilnehmerbegrenzung wiederholen!**

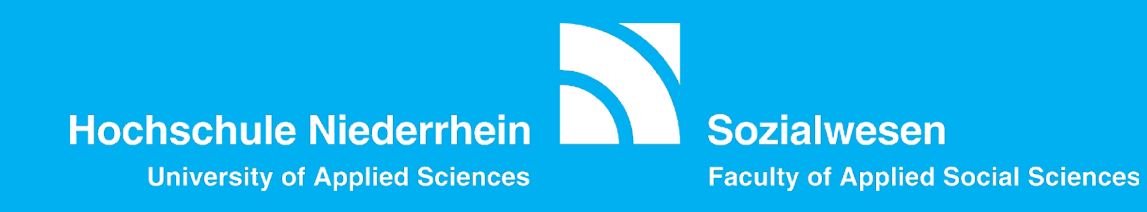

#### **Ansprechpartner albert.verleysdonk@hs-niederrhein.de**